**CMU SCS** 

Carnegie Mellon Univ. Dept. of Computer Science 15-415 - Database Applications

Faloutsos Lecture#7: *Rel. model - SQL part2*

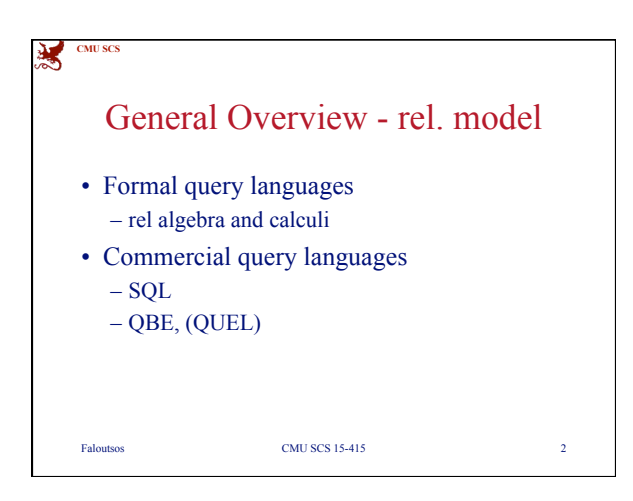

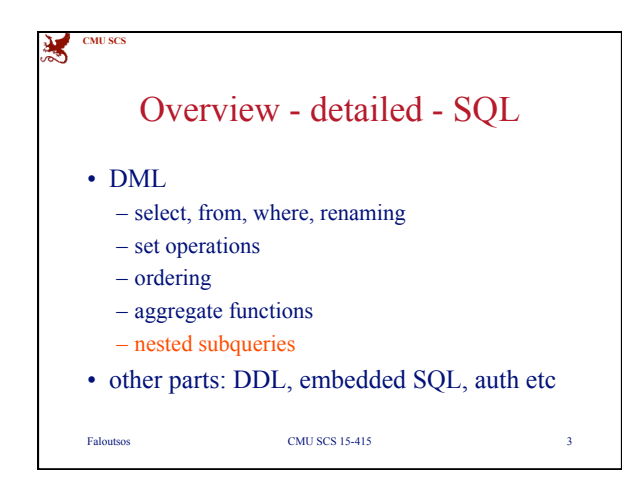

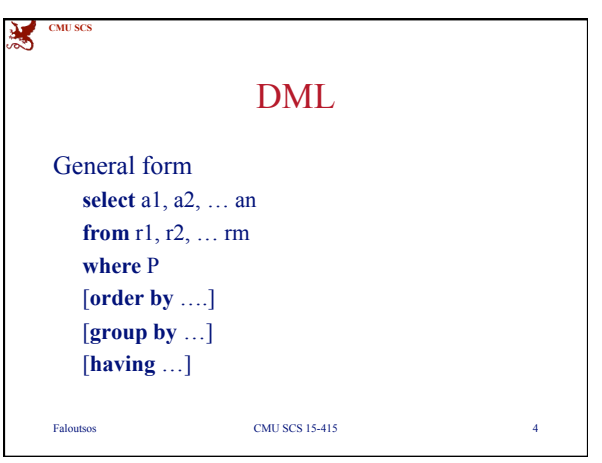

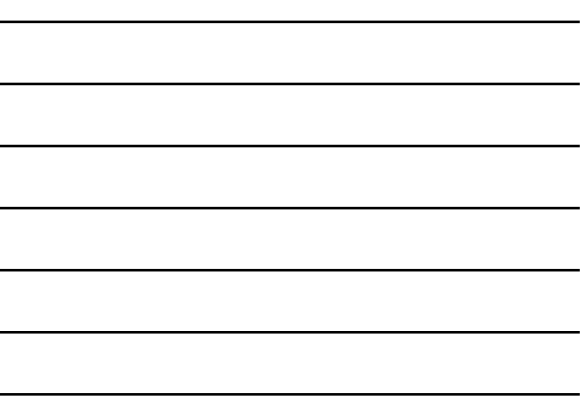

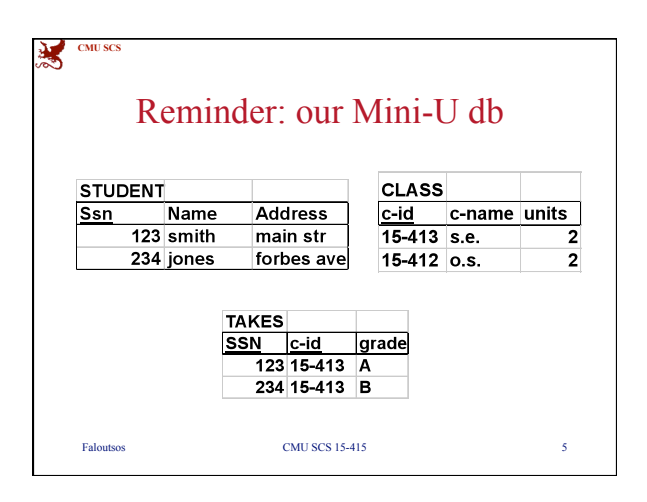

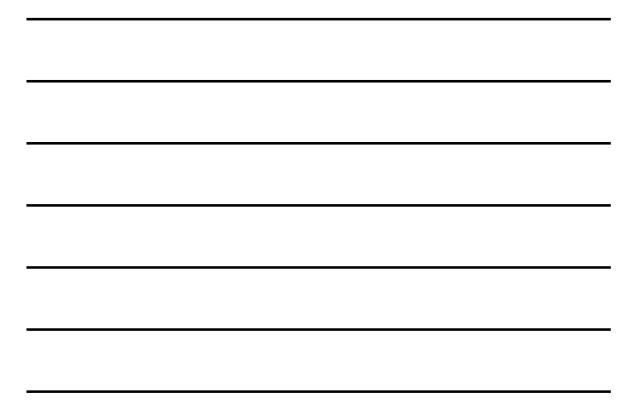

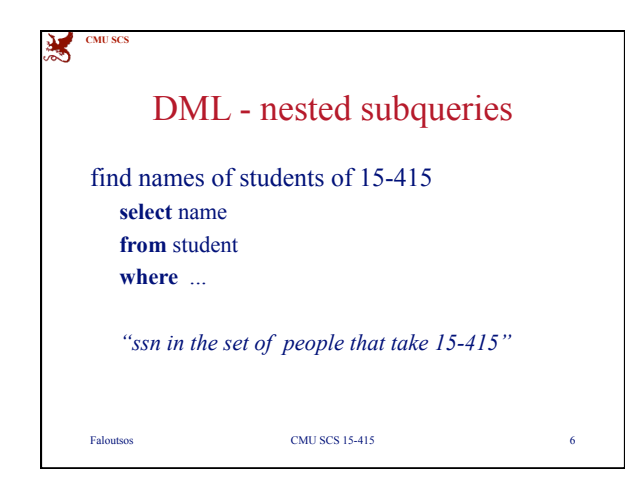

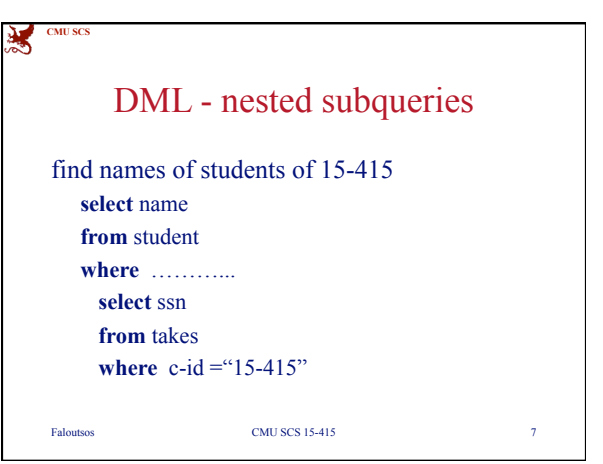

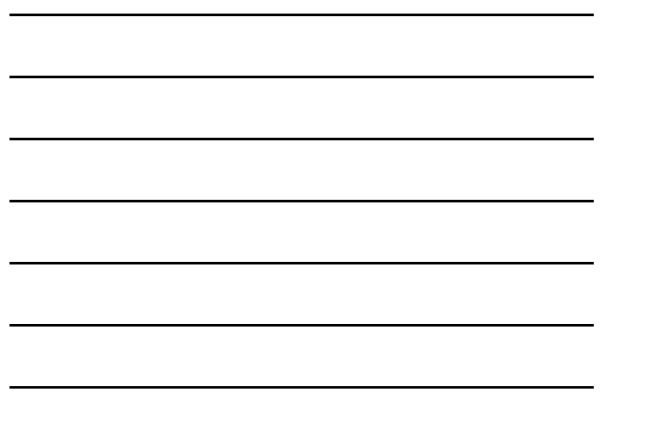

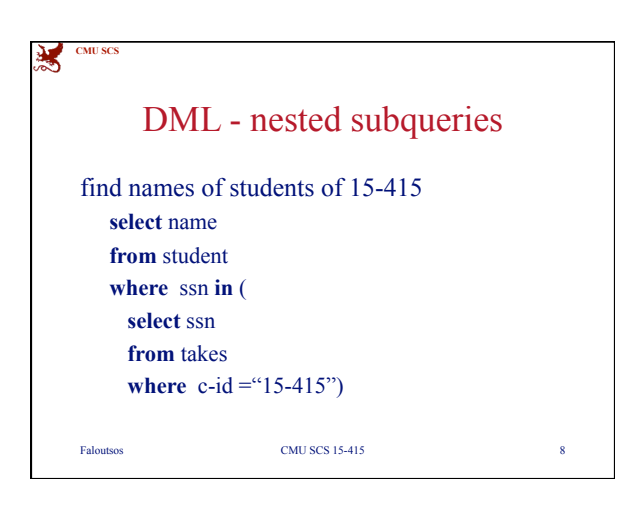

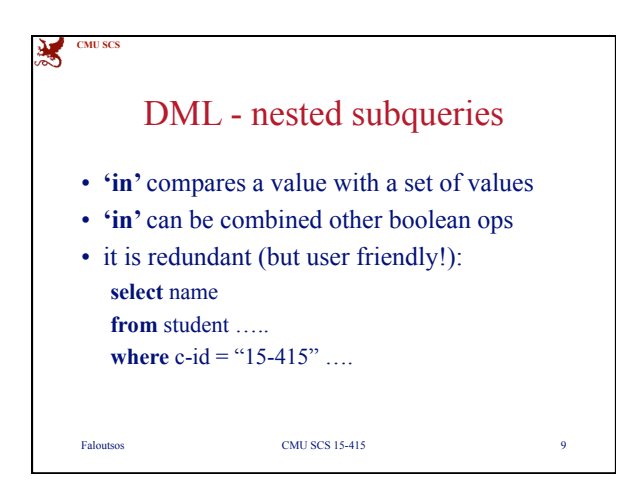

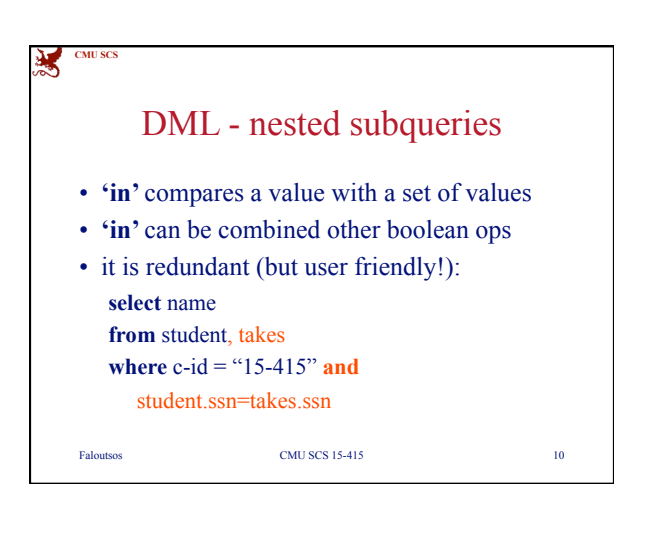

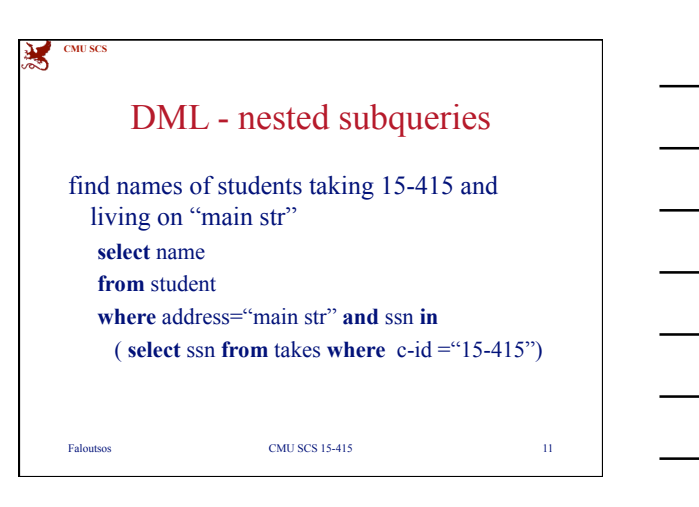

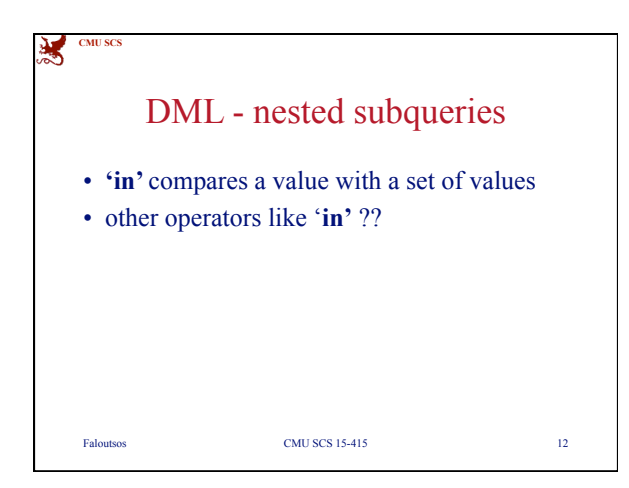

4

**CMU SCS**

夷

**select** \*

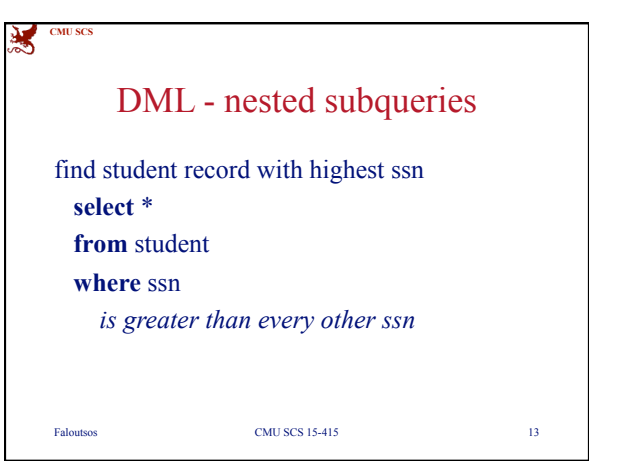

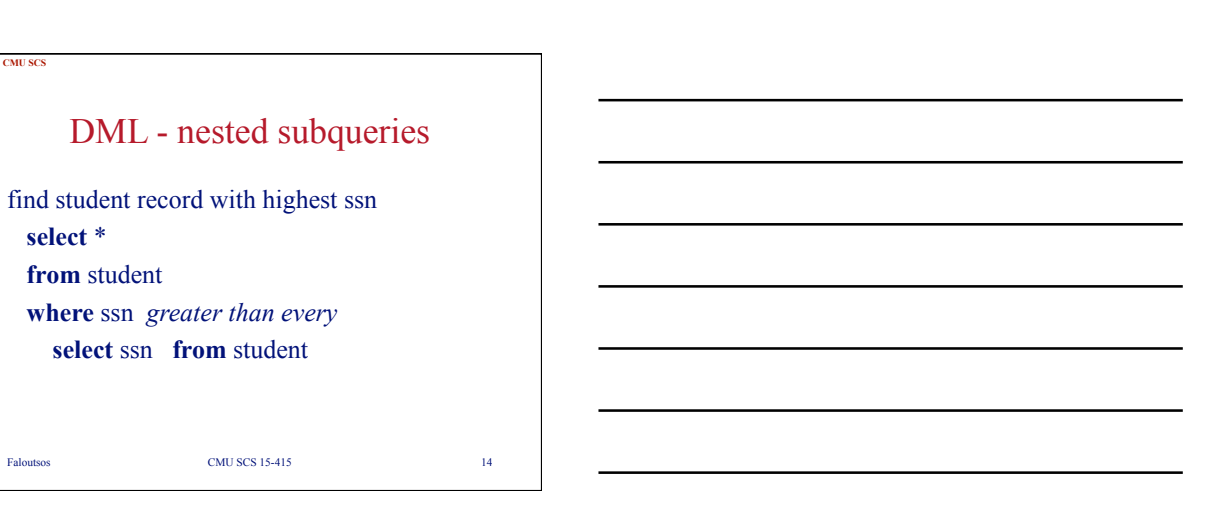

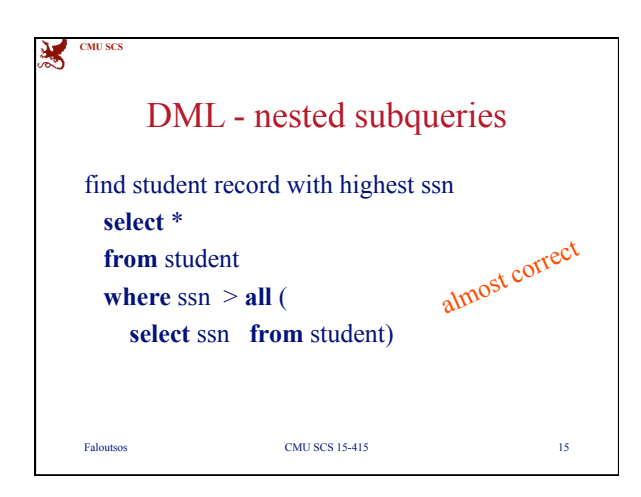

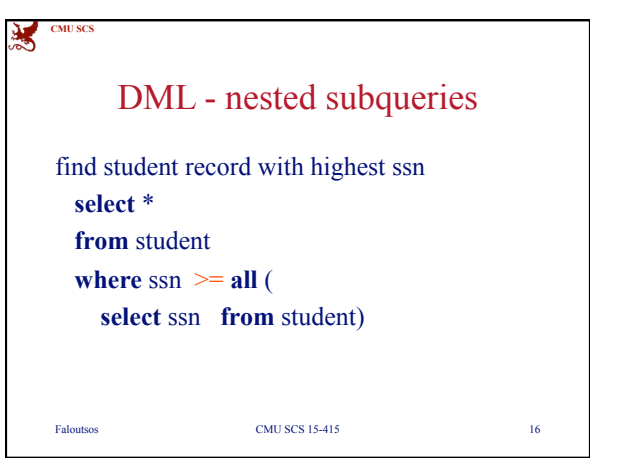

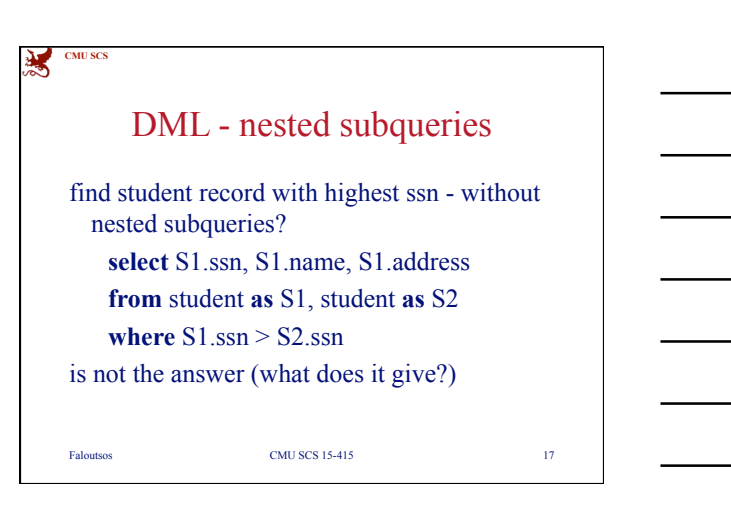

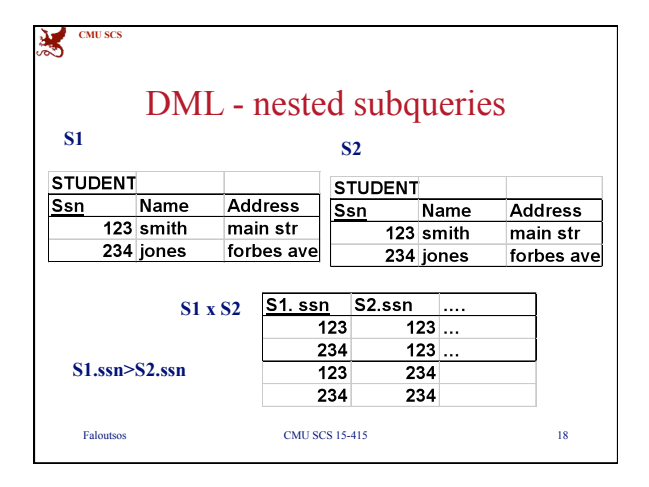

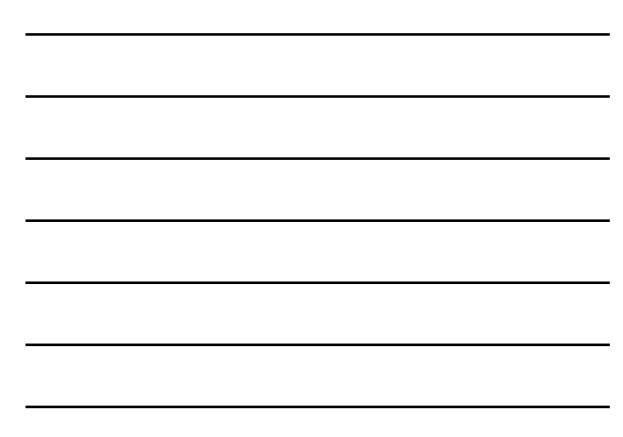

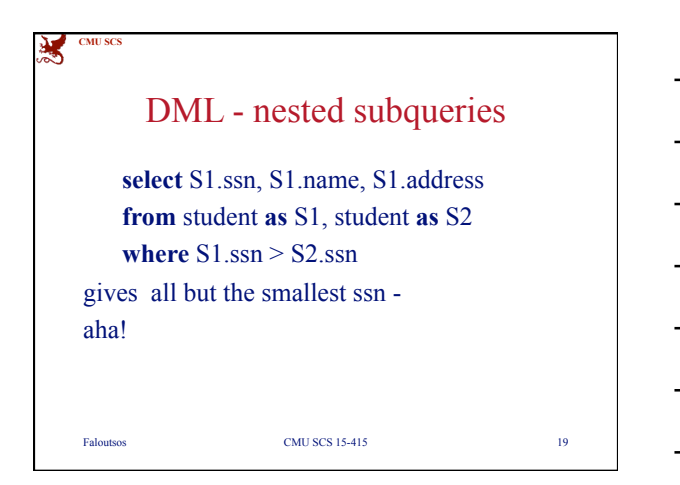

![](_page_6_Figure_3.jpeg)

![](_page_6_Picture_4.jpeg)

7

![](_page_7_Picture_2.jpeg)

![](_page_7_Figure_3.jpeg)

![](_page_7_Picture_4.jpeg)

8

![](_page_8_Picture_102.jpeg)

![](_page_8_Figure_3.jpeg)

![](_page_8_Figure_4.jpeg)

![](_page_8_Picture_5.jpeg)

![](_page_9_Picture_2.jpeg)

![](_page_9_Figure_3.jpeg)

![](_page_9_Figure_4.jpeg)

![](_page_9_Figure_5.jpeg)

![](_page_10_Picture_132.jpeg)

![](_page_10_Figure_3.jpeg)

![](_page_10_Figure_4.jpeg)

![](_page_10_Figure_5.jpeg)

![](_page_11_Picture_98.jpeg)

![](_page_11_Picture_99.jpeg)

 $\overline{a}$ 

![](_page_11_Figure_4.jpeg)

![](_page_11_Figure_5.jpeg)

![](_page_11_Picture_6.jpeg)

![](_page_12_Picture_2.jpeg)

![](_page_12_Figure_3.jpeg)

![](_page_12_Figure_4.jpeg)

![](_page_13_Picture_2.jpeg)

![](_page_13_Figure_3.jpeg)

![](_page_13_Figure_4.jpeg)

![](_page_13_Figure_5.jpeg)

**CMU SCS**

夷

![](_page_14_Picture_2.jpeg)

![](_page_14_Figure_3.jpeg)